Espace pédagogique de l'académie de Poitiers > Mathématiques > Se former > Outils numériques > LaTeX > Des paquets remarqués

<http://ww2.ac-poitiers.fr/math/spip.php?article282> - Auteur : PEYROT Sébastien

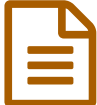

publié le 01/01/2009 - mis <sup>à</sup> jour le 07/05/2010 Le paquet "eurosym"

*Descriptif :*

Ce paquet est utilisé pour pouvoir écrire le symbole "€" dans un document LaTeX.

Pour pouvoir écrire le symbole "€" dans un document LaTeX, on peut utiliser le paquet "eurosym".

- Il faudra écrire dans le préambule du document : \usepackage{eurosym}
- Dans le corps du document, il suffit d'écrire : Le hochet de Virgile côute \$6,50\$ \euro{}.

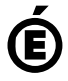

 **Académie de Poitiers** Avertissement : ce document est la reprise au format pdf d'un article proposé sur l'espace pédagogique de l'académie de Poitiers. Il ne peut en aucun cas être proposé au téléchargement ou à la consultation depuis un autre site.